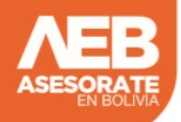

Falta colocar la descripcion

## EN BOLIVIA

www.asesorateenbolivia.com